# Lektion: Kaffeemaschine

Digitale Methoden: 2D Zeichnung und 3D Modell

Stand: 01.09.2022

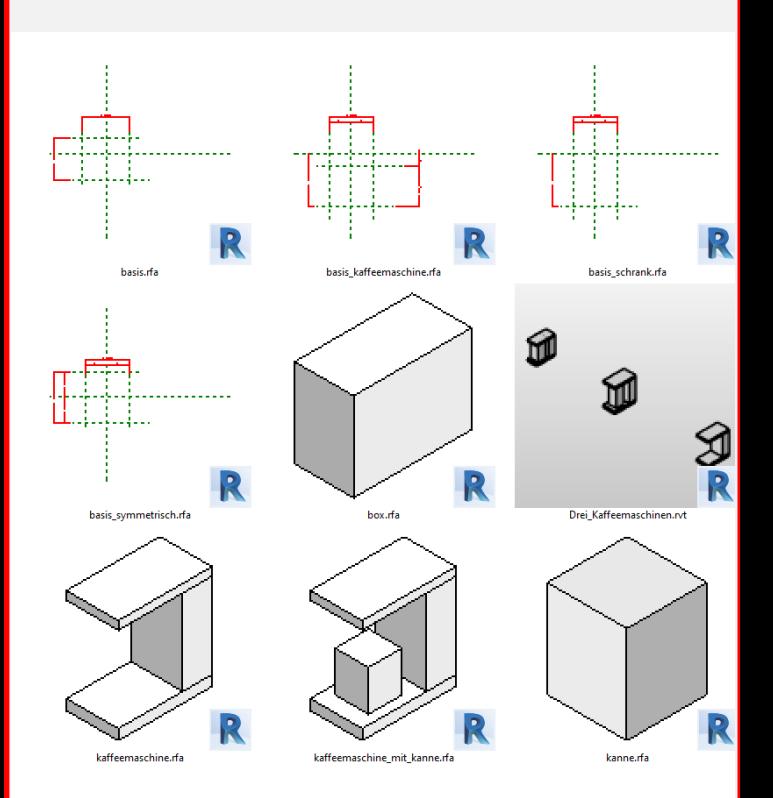

# Kaffeemaschine

Maßlinien und Referenzebenen

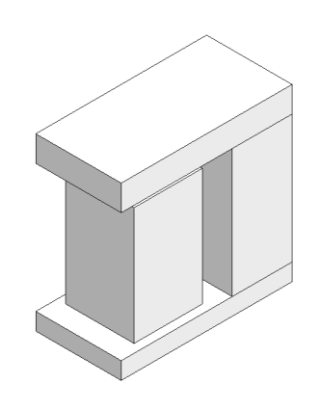

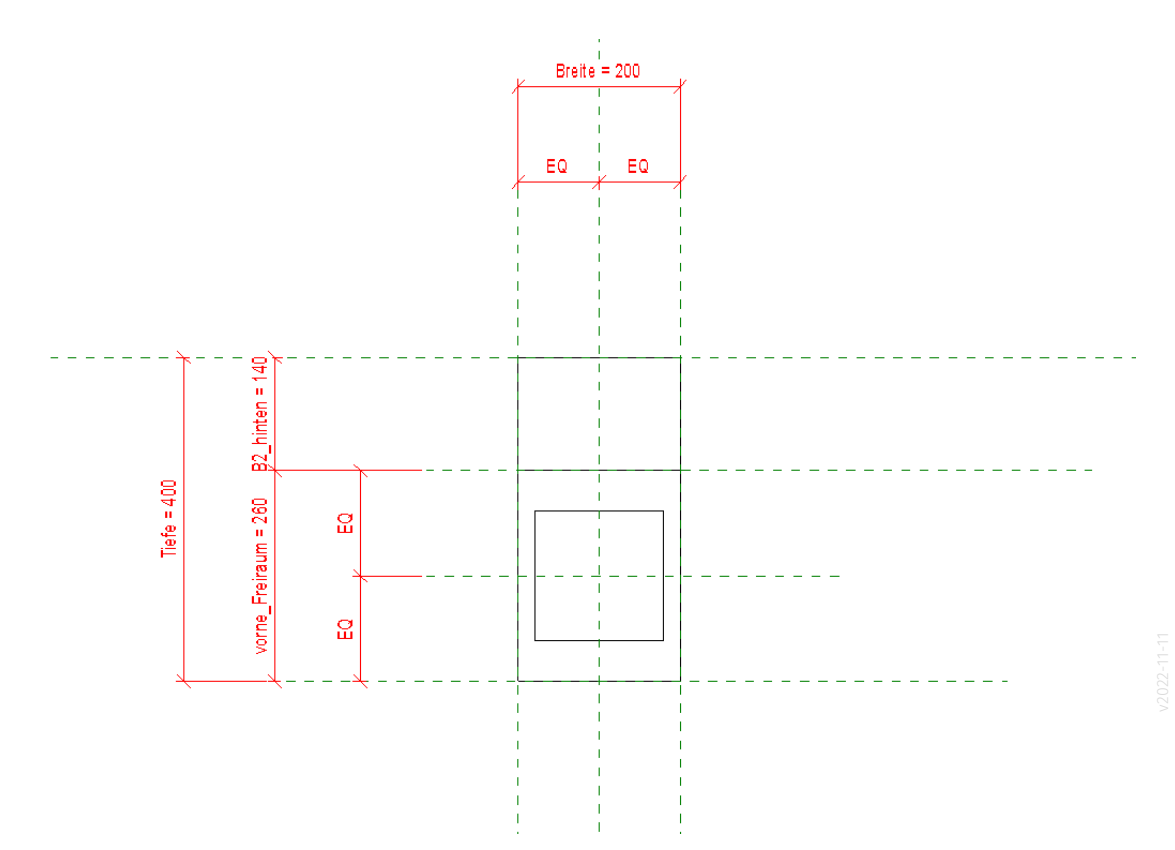

#### **BEGLEITINFO**

Dateien aus dieser Lektion stehen zum Download auf der kursbegleitenden Seite.

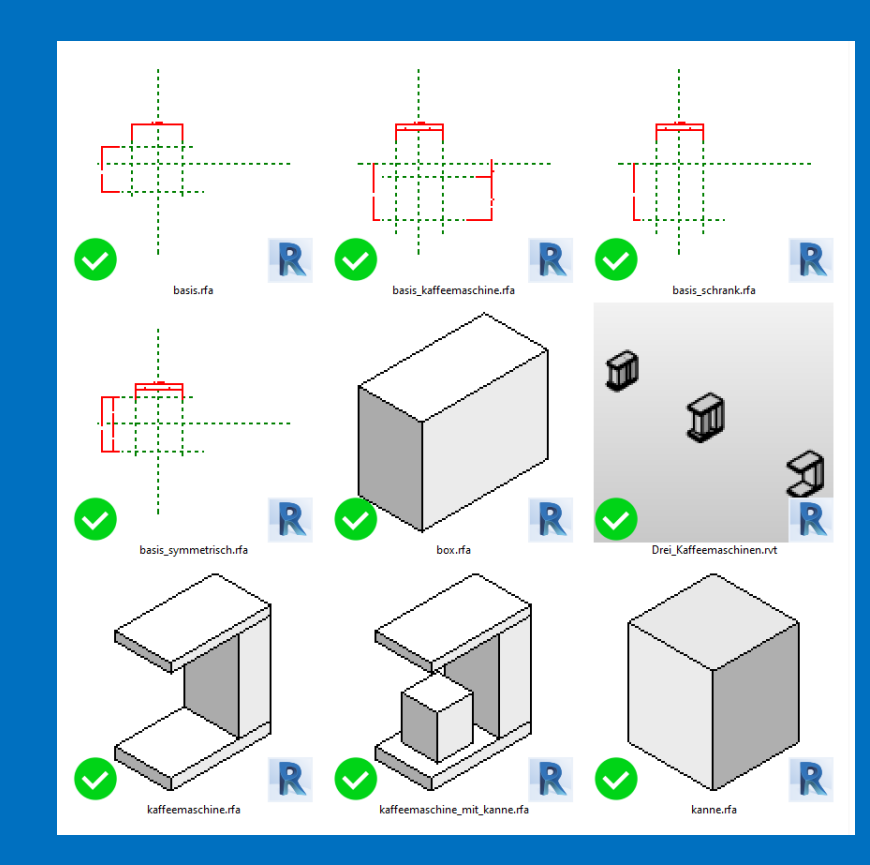

r05 lektion kaffeemaschine teil1

Inhalte: Modell systematisch aufbauen

Familie in Familie: Kaffeemaschine und Kanne...

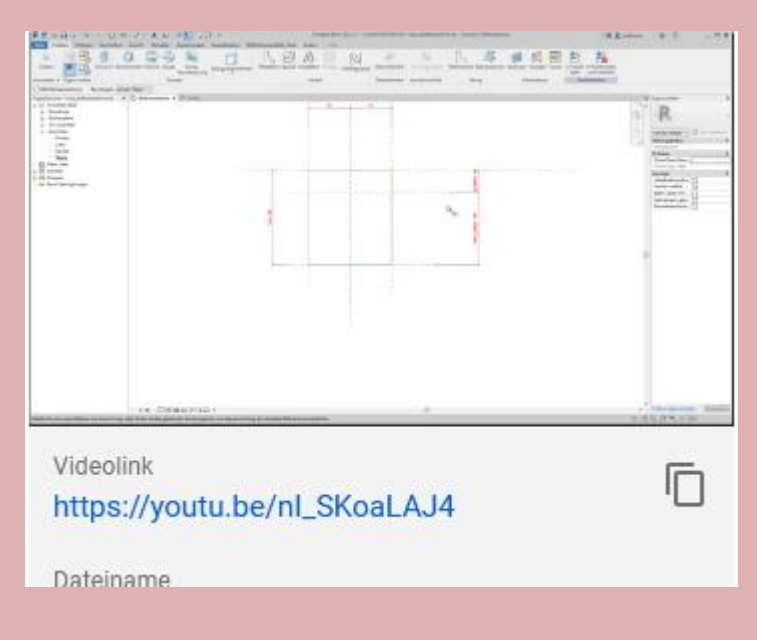

#### r05 lektion kaffeemaschine teil2

Inhalte: Probleme mit Parametern lösen Objekt mit Parameter "sichtbar" schalten

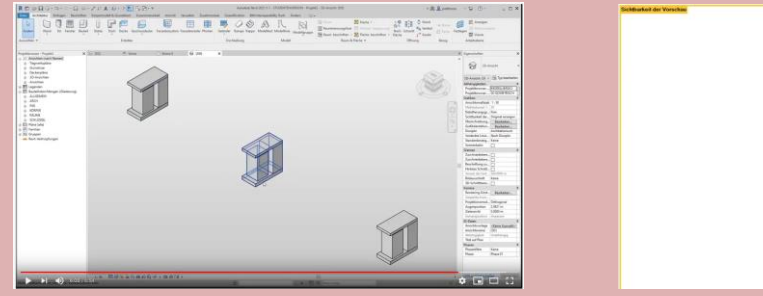

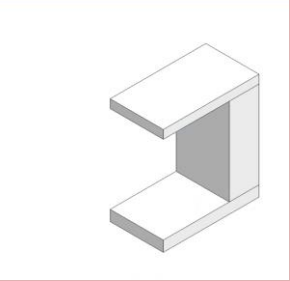

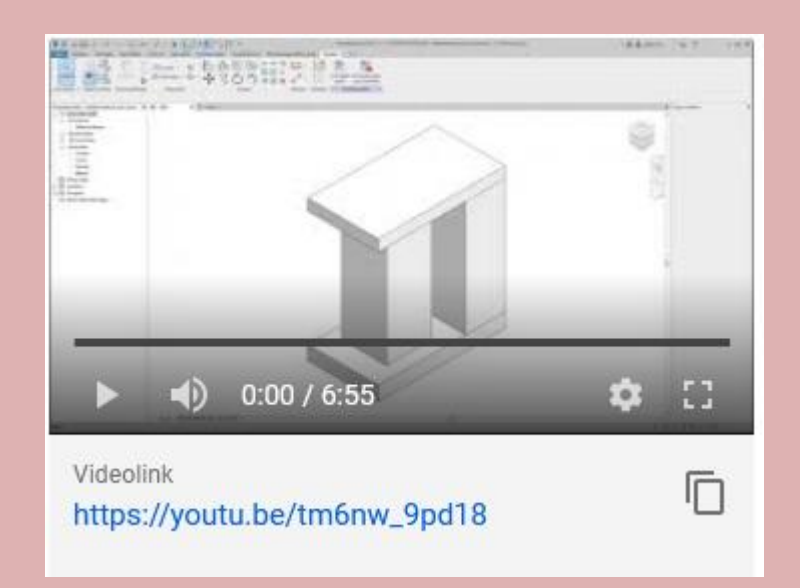

## Tipp: Sichtbarkeit

Sichtbarkeit der Kanne regeln über Parameter. (Datentyp: Ja/Nein)

Sichtbar <-> Kanne sichtbar

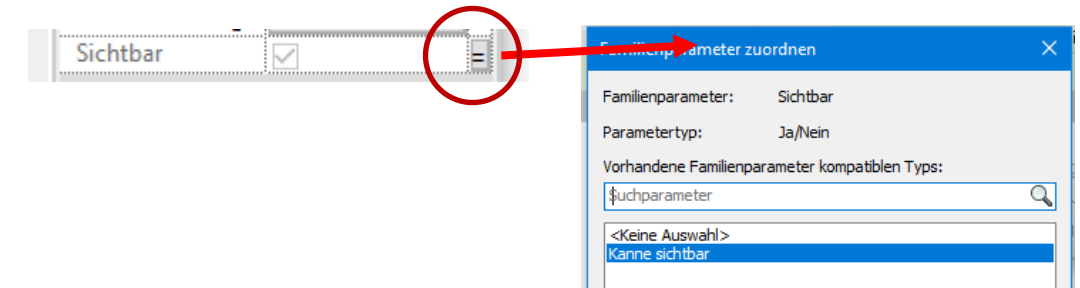

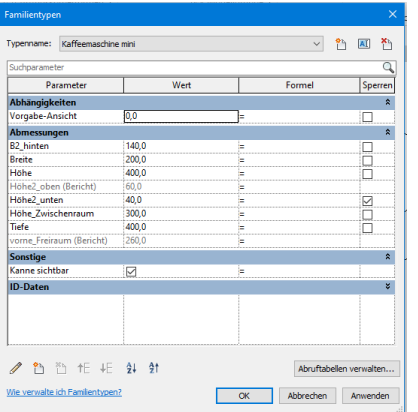

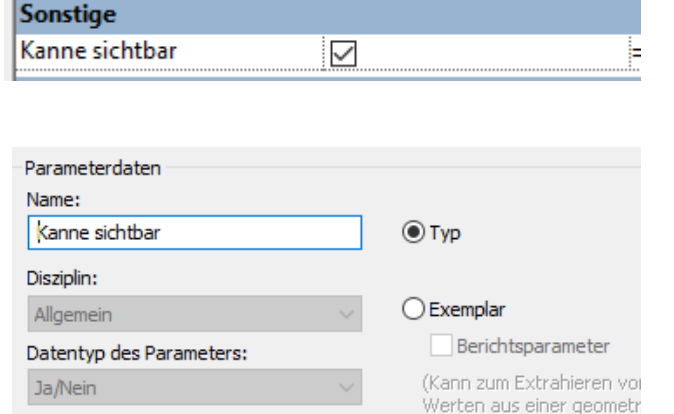

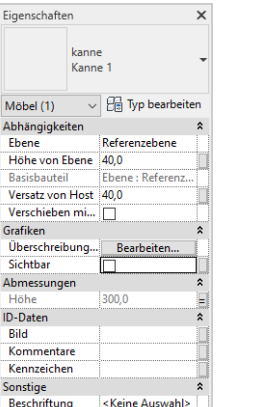

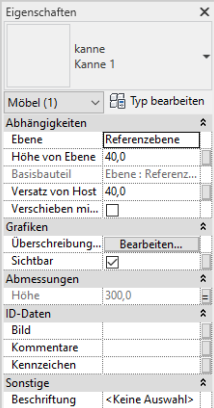

### Vorschau der Sichtbarkeit

Im Familieneditor kann man die "Sichtbarkeit" nur prüfen, wenn gilt: "Vorschau ein".

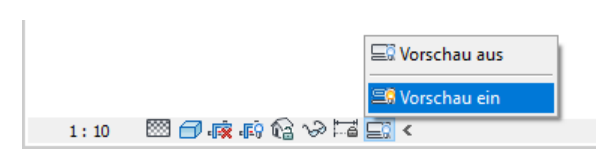

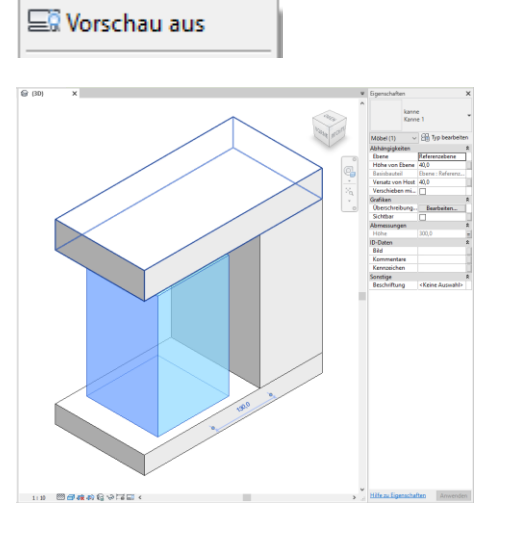

So Vorschau ein

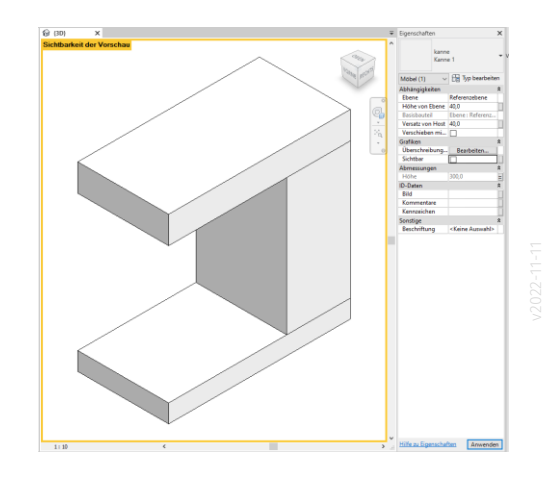

Ende.

https://www.archland.uni.hannover.de/thomes://www.archland.uni-hannover.de/revit